## Supplemental Material for

## "Web Application to Investigate Butler County Overdose Death Data"

Alison C. Tuiyott<sup>1</sup>; Bri Clements<sup>1,2</sup>; A. John Bailer, PhD<sup>1</sup>; Lisa K. Mannix, MD<sup>3</sup>; Jennifer F. Bailer, RN, MS<sup>4</sup> <sup>1</sup>Department of Statistics, Miami University, Oxford, OH <sup>2</sup>Covail, Columbus, OH <sup>3</sup>Butler County Coroner's Office, Hamilton, OH 4 Butler County General Health District, Hamilton, OH

Corresponding Author: Alison C. Tuiyott, Miami University, Oxford, OH 45056, (513) 265-7079, [tuiyotac@miamioh.edu](mailto:tuiyotac@miamioh.edu)

## **Supplemental File. Data Cleaning Files, Application Code and Creation Resources and Tutorials**

The data cleaning files and the code for the application can be found at [https://github.com/alisontuiyott/](https://github.com/alisontuiyott/OpioidOverdose) [OpioidOverdose.](https://github.com/alisontuiyott/OpioidOverdose) The process to create the application can be followed using the steps outlined in the graphic below.

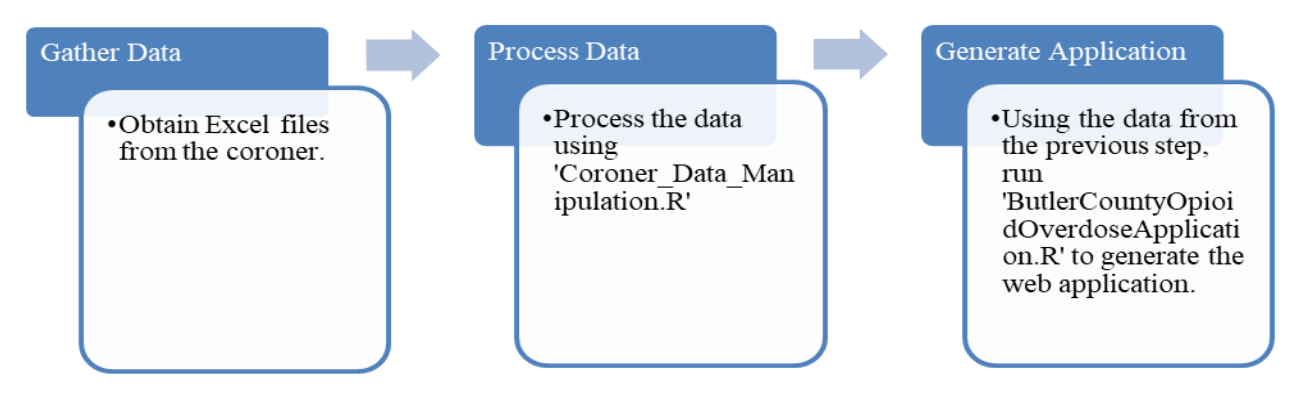

A Shiny tutorial can be found at [https://shiny.rstudio.com/tutorial/.](https://shiny.rstudio.com/tutorial/) An RStudio tutorial can be found at [https://](https://rstudio.cloud/learn/primers) [rstudio.cloud/learn/primers.](https://rstudio.cloud/learn/primers) R for Data Science, is a helpful online textbook to learn about R. It can be found at [https://](https://r4ds.had.co.nz/) [r4ds.had.co.nz/.](https://r4ds.had.co.nz/)

## **Supplemental Table 1. Demographic Characteristics of Residents in Ohio**

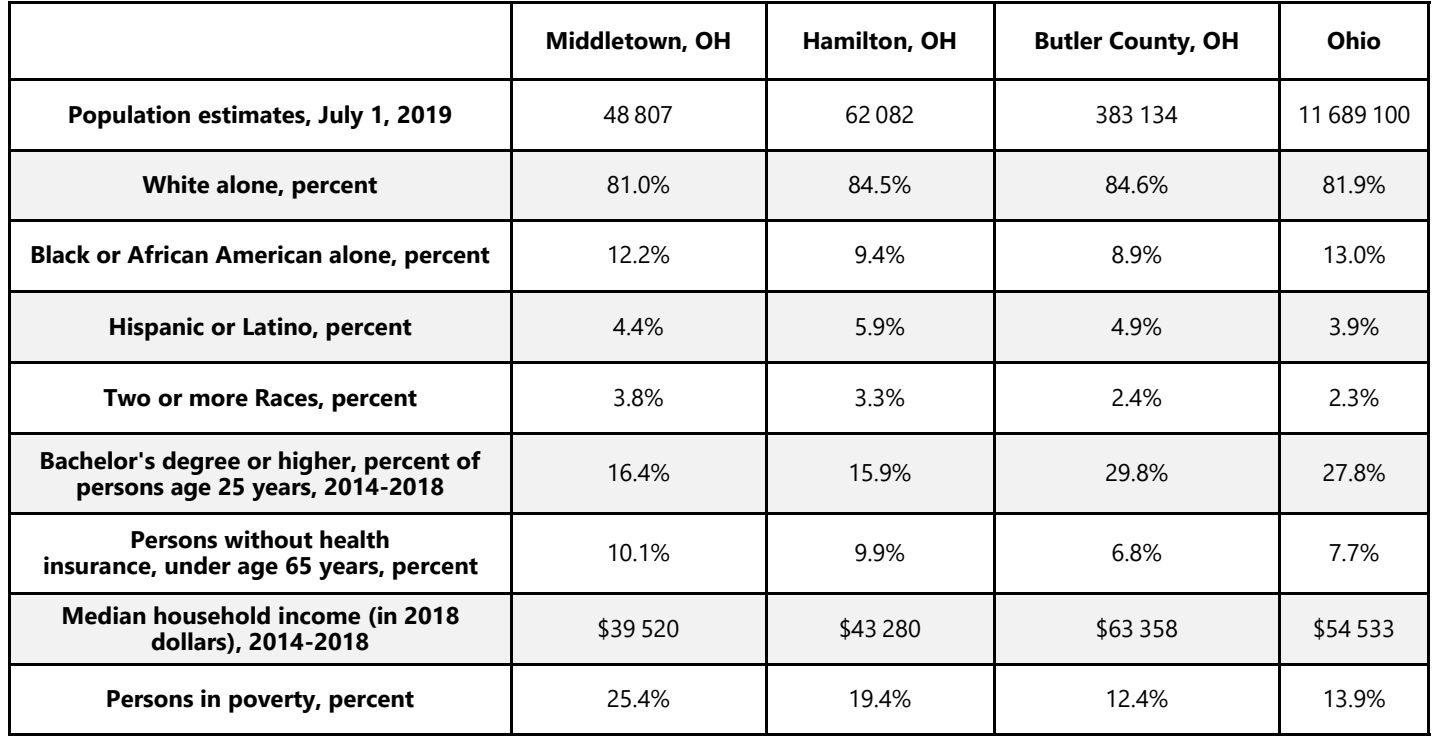